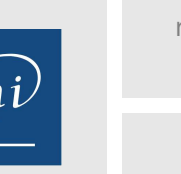

référence B72-107

> 1 jour 7h

# **Microsoft 365 Teams Education** Mise **à jour**

17 juillet 2023

Formation intra-entreprise sur devis

223 (Télé-)présentiel

ENI Service

# **Microsoft 365 Teams Education**

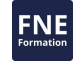

### **Objectifs**

- Se connecter et identifier les composants de Microsoft 365
- Créer et stocker des fichiers pour un usage collaboratif avec OneDrive
- Utiliser les fonctionnalités spécifiques des applications Office Online (Word, Excel et PowerPoint)
- Réaliser des enquêtes et des questionnaires pertinents avec Forms
- Centraliser les usages avec TEAMS et ses équipes "classe"
- Paramétrer et exploiter le bloc-notes numérique "OneNote pour la classe"
- Utiliser la section Teams "devoirs"
- Animer des réunions ou formation en ligne au travers de l'application Teams

### **Pré-requis**

Utiliser régulièrement un ordinateur et la suite bureautique Microsoft Office

Naviguer régulièrement et aisément sur Internet

### **Public**

Enseignants, Formateurs, personnel pédagogique et service IT associés

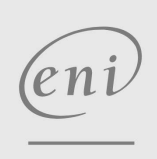

 $\bigcup$  02 40 92 45 50  $\bigcup$  formation@eni.fr www.eni-service.fr

**ENI Service - Centre de Formation** adresse postale : BP 80009 44801 Saint-Herblain CEDEX SIRET : 403 303 423 00020 B403 303 423 RCS Nantes, SAS au capital de 864 880

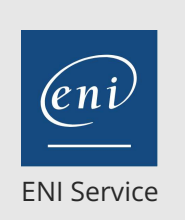

référence B72-107

> 1 jour 7h

# **Microsoft 365 Teams Education** Mise à jour

Distribution individuelle Distribution de groupe Création de questionnaire Usage de l'espace de collaboration

Mise à disposition à l'extérieur (Parents / tuteur) **Utiliser la section devoirs pour les élèves (création,**

**Teams Equipe communauté d'enseignants**

Mise en oeuvre du processus CAP (Planifier, Contrôler, Agir) Définition des objectifs SMART (Spécifique, Mesurable,

**SharePoint Online : Pour aller plus loin dans la gestion des**

Travailler sur un document partagé sans le diffuser avec

Suivre la vie d'un fichier par notification

Utiliser WhiteBoard (Tableau blanc collaboratif ou

Création Mise à disposition

**surveillance, retour)** Création du devoir Attribution et paramétrage Notation des devoirs

Ambitieux, Réaliste, etc.) **Animer une formation** Partager son écran

Partager un Powerpoint en live

**fichiers partagés dans Teams** Accéder à SharePoint depuis Teams Découverte de la navigation SharePoint Assurer le versionning des documents

pré-enregistré)

l'approbation

Création

17 juillet 2023

Formation intra-entreprise sur devis

**PR** (Télé-)présentiel

# **Programme de la formation**

#### **Introduction à l'abonnement Microsoft 365 Education**

- Présentation générale de Microsoft 365 et ses services (abonnement Education)
- Accéder au portail Microsoft 365
- Vue d'ensemble, navigation

#### **Office Online**

- Spécificités des versions "light" d'Office Online
- Ouverture de fichiers
- Gestion du partage des fichiers
- Modification de fichiers à plusieurs
- Bonnes pratiques du travail collaboratif (Coédition)

#### **OneDrive : Stocker et partager ses fichiers**

- Un espace de stockage personnel partageable
- OneDrive Online (Navigateur)
	- Présentation de l'environnement
	- Gérer les dossiers et les fichiers
- Historique des versions et détails des fichiers
- Synchronisation avec le client OneDrive (Explorateur)

#### **Forms : Réaliser des enquêtes et questionnaires**

- Créer des enquêtes ou questionnaires
- Diffuser son formulaire
- Assurer le traitement en page Web ou avec une analyse dans Excel
- Intégrer un quizz dans un PowerPoint

#### **OneNote : Cahier numérique partagé**

- Une navigation simple et efficace (Bloc-notes, Groupe de sections, sections, pages, sous-pages)
- Diversité du contenu (Texte saisie ou manuscrit, calcul, fichier, capture écran...)
- Recherches multiples (texte, temporelle, auteur...)
- Partager et travailler à plusieurs (historique)
- OneNote et Outlook

#### **Teams : Communiquer, collaborer**

- Vue d'ensemble (interface, les sections et recherches)
- Messagerie instantanée avec une ou plusieurs personnes

#### **Réunion en ligne Organiser et gérer des réunions en visio**

- Depuis la section conversation
- Depuis la section calendrier
- Participer et animer

#### **Organiser et collaborer avec des Equipes "Classe"**

- Comprendre l'importance et l'organisation des équipes et des canaux
- Communiquer avec les élèves par publication
- Organiser des cours en visio avec Teams

#### **Bloc-Notes pour la classe 3 volets?: Contenu / Blocs Etudiants / Collaboration**

- Création du bloc de la classe
- Usage de la bibliothèque de contenu

 $e n$ 

 $\sim$  02 40 92 45 50  $\sim$  formation@eni.fr www.eni-service.fr

**ENI Service - Centre de Formation** adresse postale : BP 80009 44801 Saint-Herblain CEDEX SIRET : 403 303 423 00020 B403 303 423 RCS Nantes, SAS au capital de 864 880

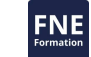

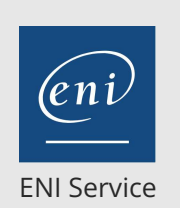

référence B72-107

# 1 jour 7h

<sup>2</sup><sup>2</sup> (Télé-)présentiel

# **Microsoft 365 Teams Education** Mise à jour

17 juillet 2023

Formation intra-entreprise sur devis

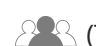

**Délais d'accès à la formation**

Les inscriptions sont possibles jusqu'à 48 heures avant le début de la formation.

Dans le cas d'une formation financée par le CPF, ENI Service est tenu de respecter un délai minimum obligatoire de 11 jours ouvrés entre la date d'envoi de sa proposition et la date de début de la formation.

## **Modalités et moyens pédagogiques, techniques et d'encadrement**

Formation avec un formateur, qui peut être suivie selon l'une des 3 modalités ci-dessous :

1 Dans la salle de cours en présence du formateur.

2 Dans l'une de nos salles de cours immersives, avec le formateur présent physiquement à distance. Les salles immersives sont équipées d'un système de visio-conférence HD et complétées par des outils pédagogiques qui garantissent le même niveau de qualité.

3 Depuis votre domicile ou votre entreprise. Vous rejoignez un environnement de formation en ligne, à l'aide de votre ordinateur, tout en étant éloigné physiquement du formateur et des autres participants. Vous êtes en totale immersion avec le groupe et participez à la formation dans les mêmes conditions que le présentiel. Pour plus d'informations : Le téléprésentiel notre solution de formation à distance.

Le nombre de stagiaires peut varier de 1 à 12 personnes (5 à 6 personnes en moyenne), ce qui facilite le suivi permanent et la proximité avec chaque stagiaire.

Chaque stagiaire dispose d'un poste de travail adapté aux besoins de la formation, d'un support de cours et/ou un manuel de référence au format numérique ou papier.

Pour une meilleure assimilation, le formateur alterne tout au long de la journée les exposés théoriques, les démonstrations et la mise en pratique au travers d'exercices et de cas concrets réalisés seul ou en groupe.

### **Modalités d'évaluation des acquis**

En début et en fin de formation, les stagiaires réalisent une auto-évaluation de leurs connaissances et compétences en lien avec les objectifs de la formation. L'écart entre les deux évaluations permet ainsi de mesurer leurs acquis.

En complément, pour les stagiaires qui le souhaitent, certaines formations peuvent être validées officiellement par un examen de certification. Les candidats à la certification doivent produire un travail personnel important en vue de se présenter au passage de l'examen, le seul suivi de la formation ne constitue pas un élément suffisant pour garantir un bon résultat et/ou l'obtention de la certification.

Pour certaines formations certifiantes (ex : ITIL, DPO, ...), le passage de l'examen de certification est inclus et réalisé en fin de formation. Les candidats sont alors préparés par le formateur au passage de l'examen tout au long de la formation.

### **Moyens de suivi d'exécution et appréciation des résultats**

Feuille de présence, émargée par demi-journée par chaque stagiaire et le formateur. Evaluation qualitative de fin de formation, qui est ensuite analysée par l'équipe pédagogique ENI. Attestation de fin de formation, remise au stagiaire en main propre ou par courrier électronique.

# **Qualification du formateur**

La formation est animée par un professionnel de l'informatique et de la pédagogie, dont les compétences techniques, professionnelles et pédagogiques ont été validées par des certifications et/ou testées et approuvées par les éditeurs et/ou notre équipe pédagogique. Il est en veille technologique permanente et possède plusieurs années d'expérience sur les produits, technologies et méthodes enseignés. Il est présent auprès des stagiaires pendant toute la durée de la formation.

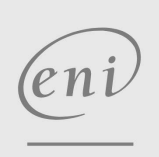

02 40 92 45 50 formation@eni.fr www.eni-service.fr

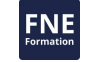